#### **OpenStack**

Operational details of a large python project

[http://www.pixelbeat.org/talks/openstack\\_python/](http://www.pixelbeat.org/talks/openstack_python/)

Pádraig Brady – Red Hat

# Agenda

- OpenStack Overview
- Public / Private cloud description
- Development Process
- Related python projects

### About Me

- Open Source user for 12 years
- Python user for 10 years
- Gnu Coreutils co-maintainer (4 of us) for 4 years
- Red Hatter for 1 year
- OpenStacker for 10 months
- OpenStack Nova core member for 4 months
- Fedora OpenStack release manager for 5 months

# What is OpenStack

- laaS platform (like AWS)
- Open Source
	- unlike VMware, AWS, Compute Engine etc.
- Leverages lots of existing Linux technologies
- Written mainly in  $2.6 \leq$  python  $\leq 3.0$
- 2 years old
- 400K lines of python

## The shift to cloud

- Division of labour
- Economies of scale
- Automation of provisioning
- Increased resiliency
	- Decreased MTTR
		- Due to scale and automation

## Public or Private

- Need for private
	- Leverage existing systems
	- Specific requirements
	- Large scale economies
	- Sensitive logic or data
- Amazon acknowledged in March 2012 the need for private cloud by partnering with Eucalyptus
- Traditionally separate implementations
- OpenStack aims to support both with consistent implementation and APIs

# Who uses OpenStack?

- private clouds
	- mercado libre
		- ebay of south america, +1000 compute nodes, cactus -> essex
	- Wikimedia
	- scientific community
		- NASA
		- HEPIX
			- CERN ([15K servers, 300K VMs by 2015\)](http://cern.ch/go/NH9w)
		- ISI.edu
- Public clouds
	- Rackspace
	- $HP$

## Linux Kernel Similarities

- Open Source
- Released early
- OpenStack Foundation is very similar to the Linux Foundation
- Replaced the proprietary incumbents
- One could consider the abstractions quite similar too:

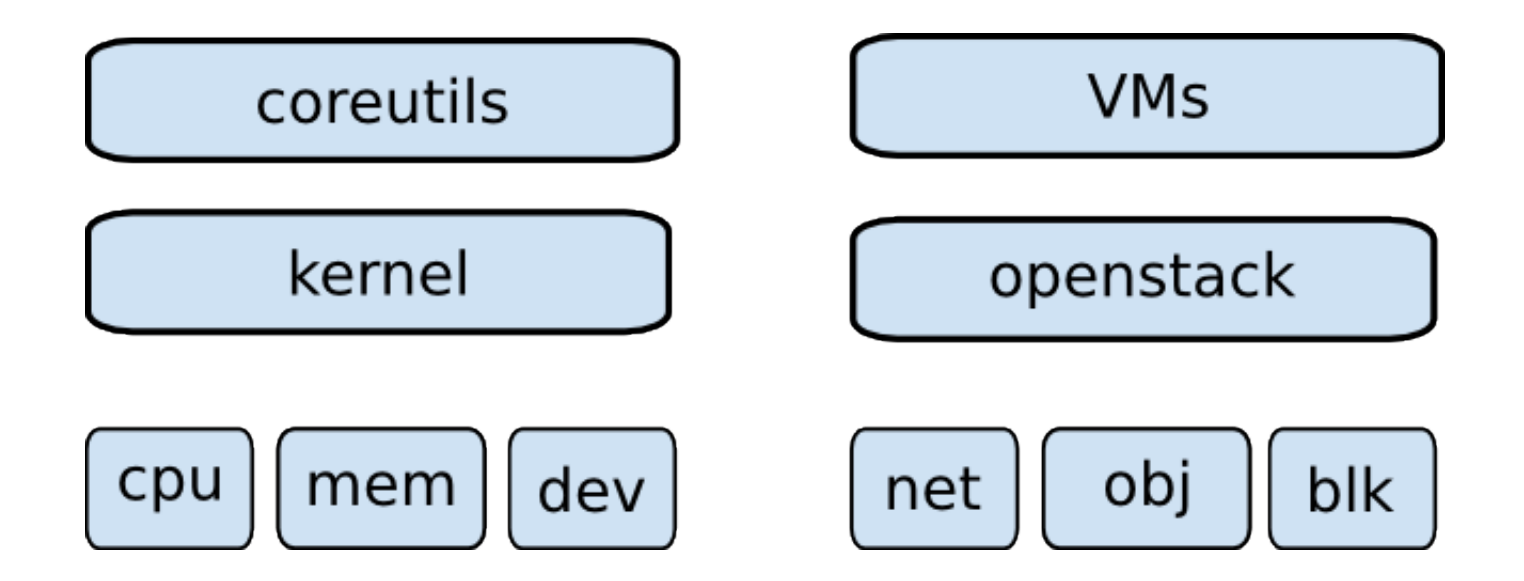

## Core Projects Overview

- $\bullet$  Nova akin to  $EC2$  Controls VMs
- Swift akin to S3 Object storage
- Glance VM image, registration service
- Keystone Identity/Auth
- Horizon Self service and Admin UI
- Quantum Advanced networking
- Volume akin to EBS Storage service

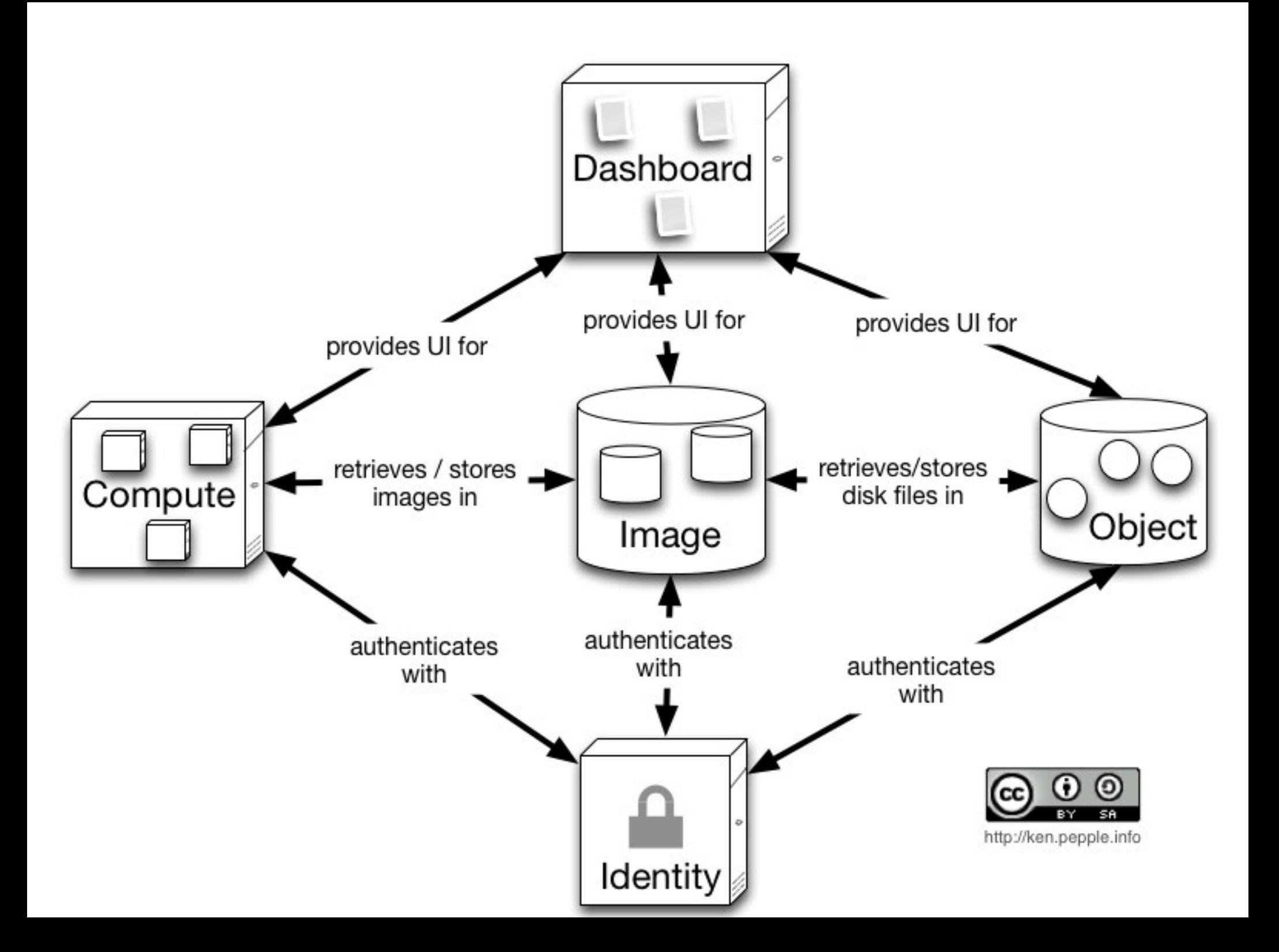

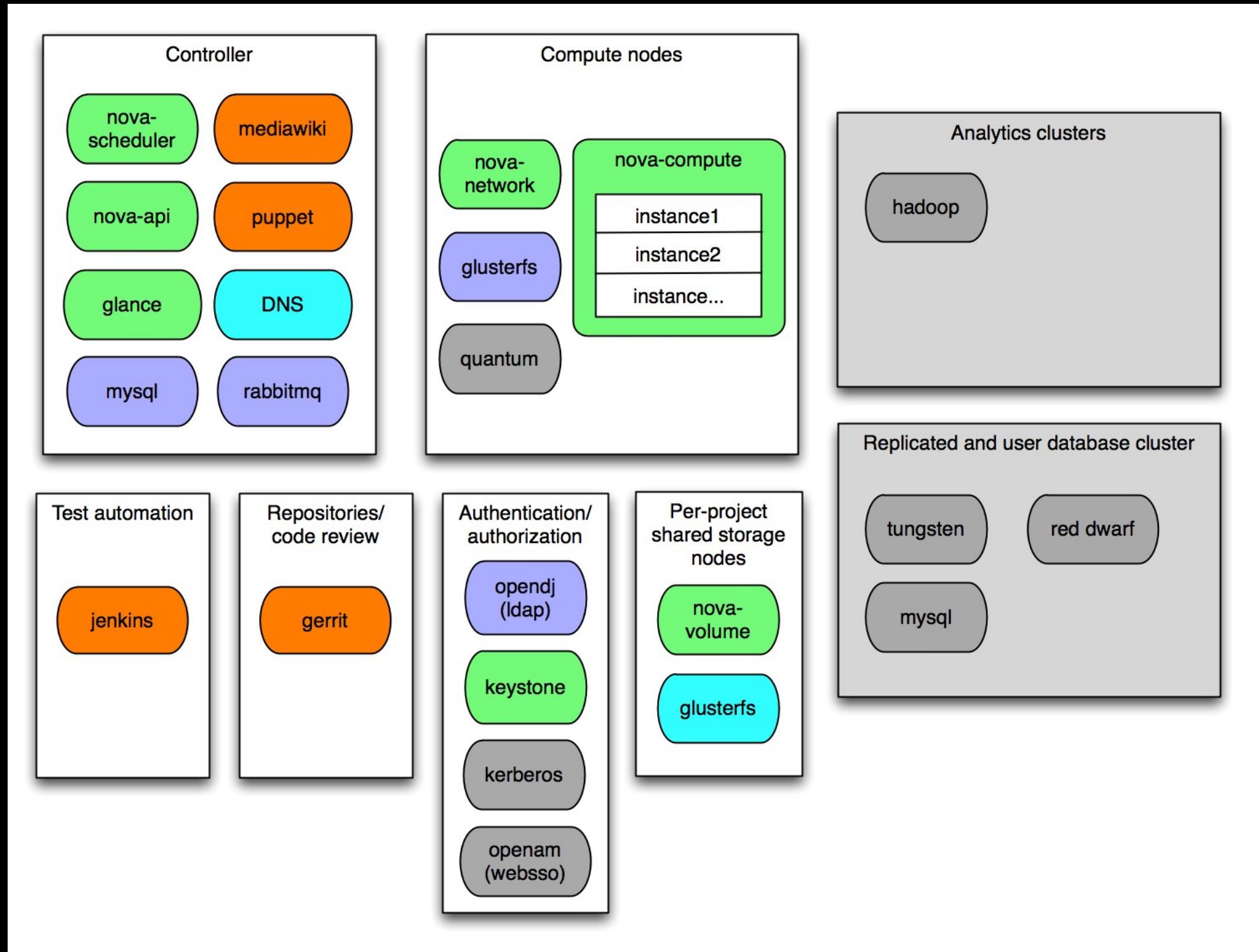

#### [Wikimedia implementation](http://ryandlane.com/blog/?attachment_id=505) [http://ryandlane.com/blog/?attachment\\_id=505](http://ryandlane.com/blog/?attachment_id=505)

## Nova Compute Service

Scheduler

- Plugable components
	- KVM -> XenServer or LXC, ...
	- Qpid -> RabbitMQ or ØMQ
	- DB can be postgres, mysql, ...
- Components can be distributed
	- See wikimedia slide

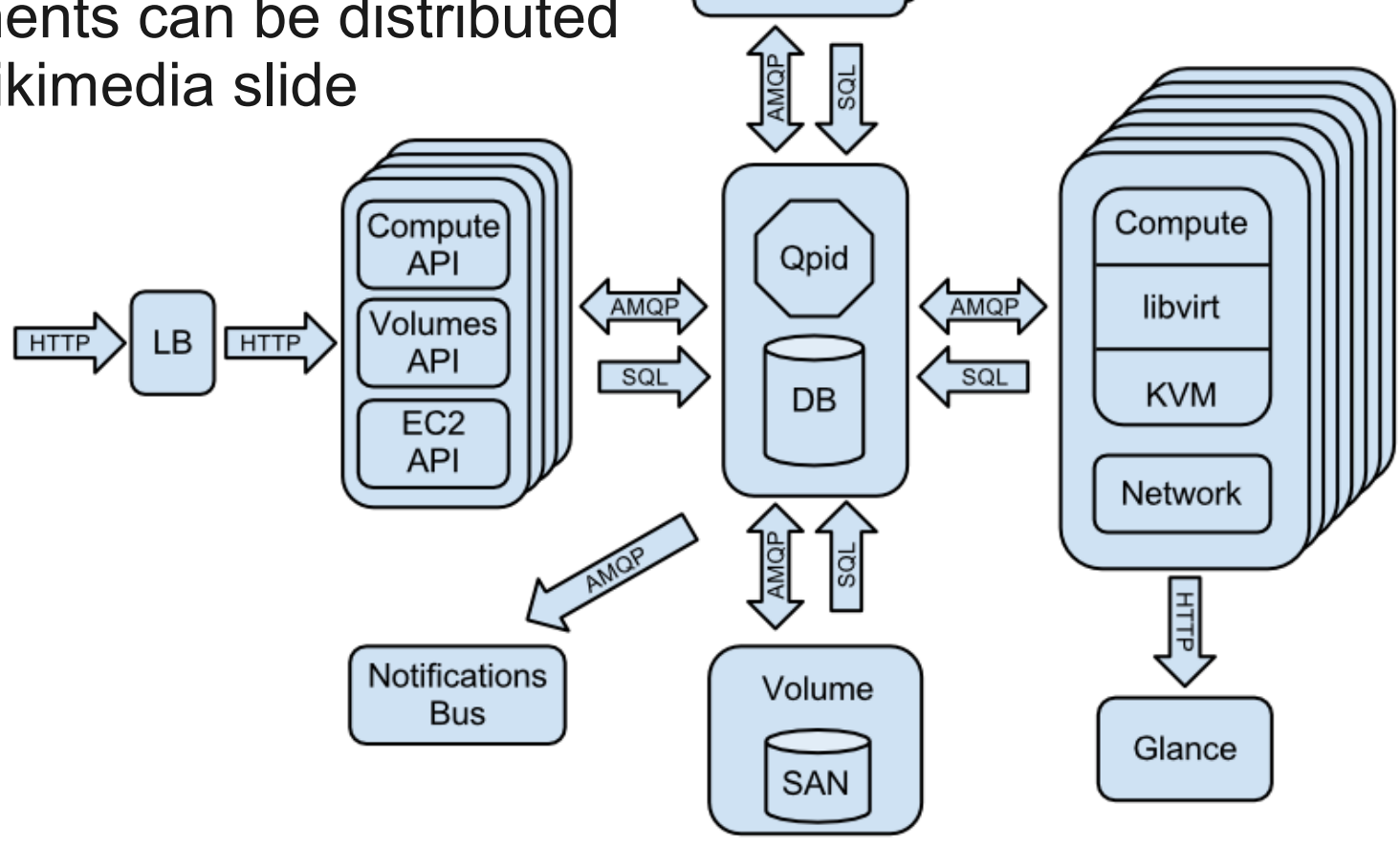

## Scalability notes

- Services use eventlet and greenthread to support concurrency
	- Some explicit locking required in various places
- Can scale almost everything horizontally
- There is a single AMQP/DB though per "cell"
	- Supports 500-1000 hosts
- Several "cells" (zones) can be used for further scalability

## Who develops OpenStack

• An older estimate from the Nova project:

```
 $ curl -s https://raw.github.com/openstack/nova/master/Authors |
sed -n 's/.*<.*@\(.*\)>/\1/p' |
 sort | uniq -c | sort -n |
 tail -n20 | column
```
- 2 midokura.jp 12 midokura.jp 12 midokura.jp 12 midokura.jp 12 midokura.jp 12 midokura.jp 12 midokura.jp 12 mid 2 netapp.com 5 pistoncloud.com 2 wikimedia.org 6 isi.edu 3 canonical.com 6 nttdata.co.jp 3 cloudscaling.com 6 openstack.org 3 dreamhost.com 8 hp.com 3 eu.citrix.com 9 redhat.com 3 mirantis.com 10 citrix.com 3 nicira.com 22 rackspace.com
- 4 lab.ntt.co.jp 31 gmail.com
- 
- 
- 
- 
- 
- 
- 
- 
- 
- 

#### Who developed Folsom

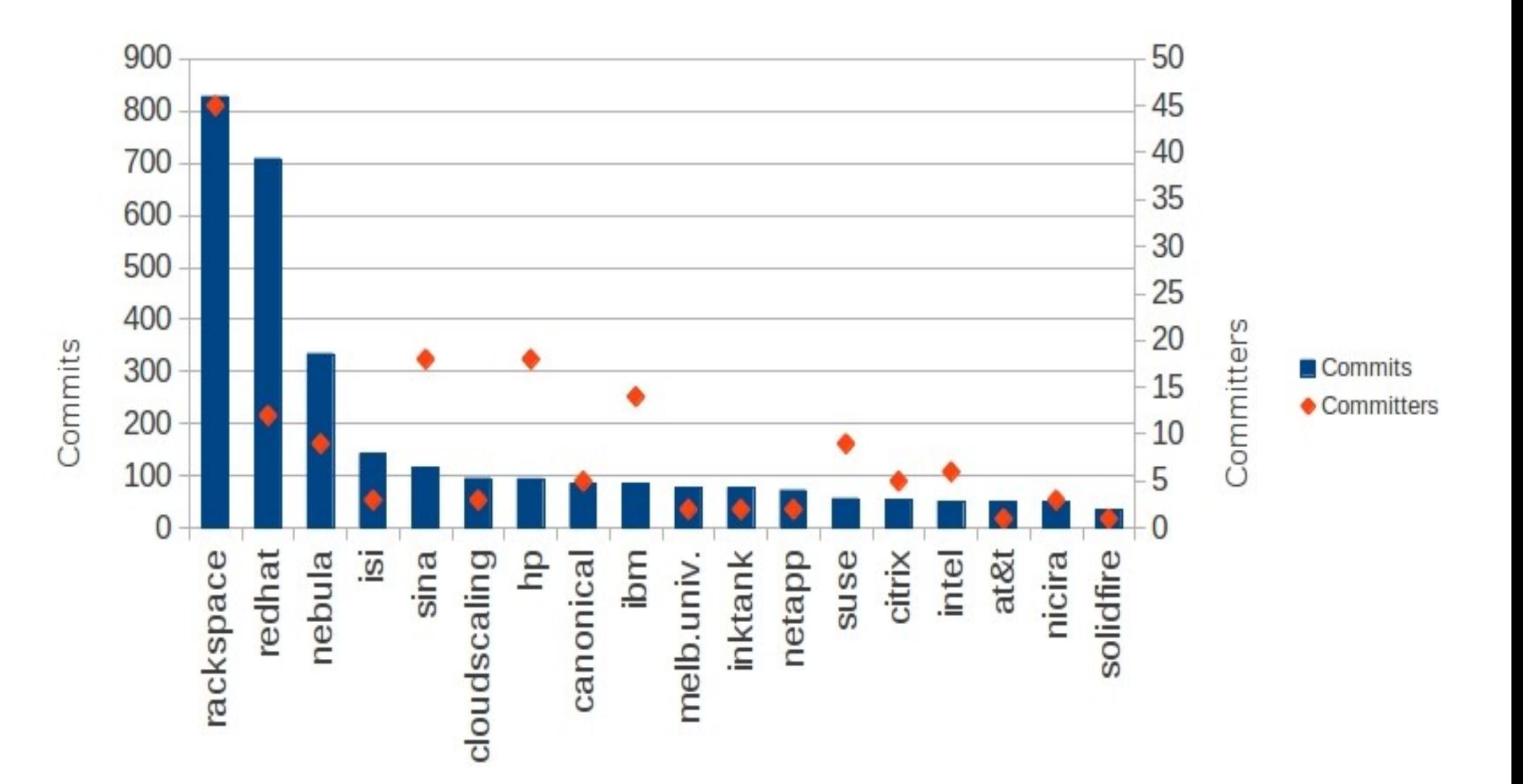

# Python technologies used (Folsom)

\$ for proj in nova quantum glance keystone horizon **cinder**; do cat \$proj/tools/pip-requires done | sed '/^ \*#/d; /^ \*\$/d; s/ \?[>=<#].\*//' | sort -f | uniq -ci | column | expand

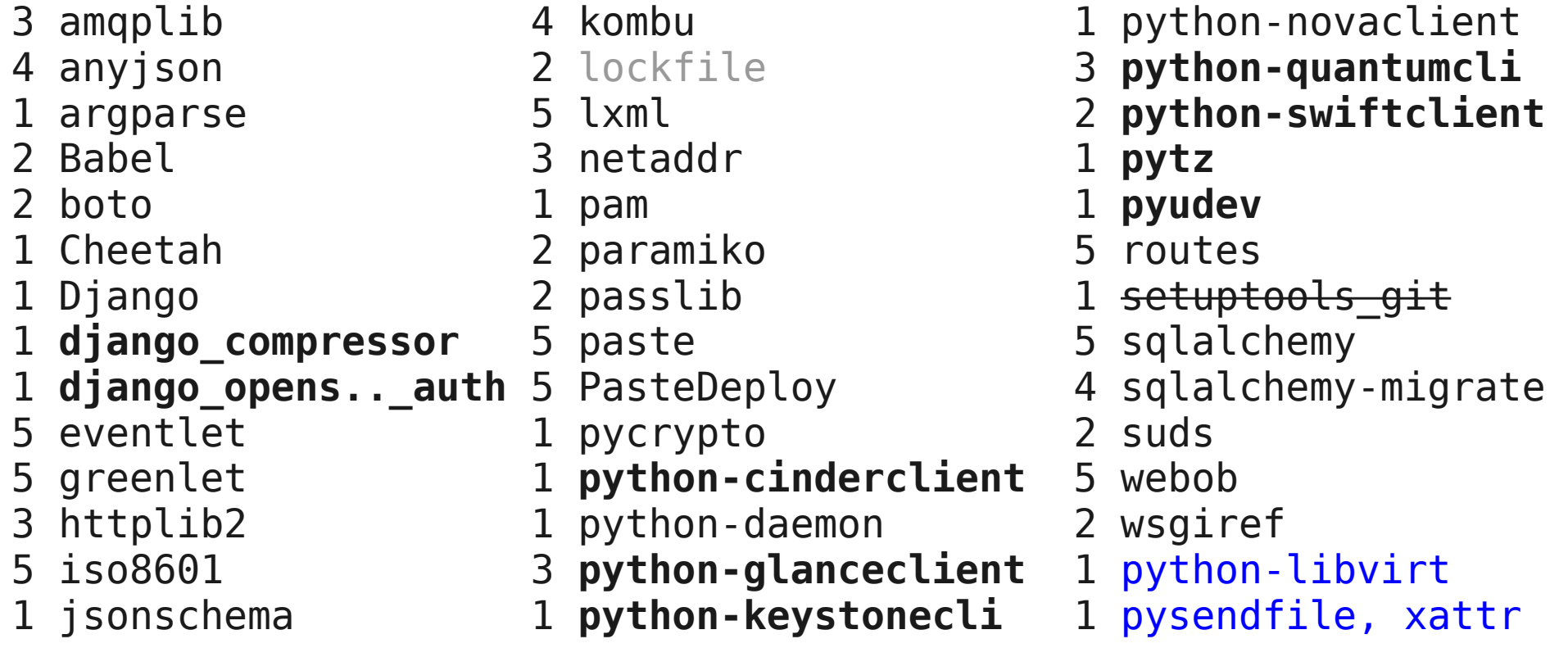

# Project Packaging

- Given the number of parts and options there is a large gain with consuming through distros
- Distro package dependencies are a good way to get overall position and leverage of a project

yum install rpmorphan graphviz for pkg in nova glance dashboard keystone quantum quantum-openvswitch; do rpmdep -dot \$pkg.dot openstack-\$pkg dot -Tsvg \$pkg.dot -o \$pkg.svg

done

## Release History

- 6 monthly, design summit after each, monthly milestones
- Austin Oct 2010
	- $\bullet$  Nova + Swift
- Cactus Apr 2011
	- Glance
- Diablo Sep 2011
	- First "production ready" release
- Essex Apr 2012
	- Horizon + Keystone
- Folsom Sep 2012
	- Quantum + Volume

## Development

- Development done on always open trunk
- Releases done to a stable branch
- Standardized tools across all projects
- Git
- Gerrit
	- Standalone patch review server
	- Created by Google for Android development
- Jenkins
	- Continuous integration
	- Gates commits on unit tests

# Commit process

- git branch; git commit
	- Commit hook inserts Change-Id: for gerrit tracking
- ./run\_tests.sh [subset]
	- Unit tests within a virtualenv
	- Nose used to extend unittest
	- Pep8 enforced <https://github.com/jcrocholl/pep8>
- git-review python tool used to submit to gerrit
	- Developed for OpenStack but not specific to it

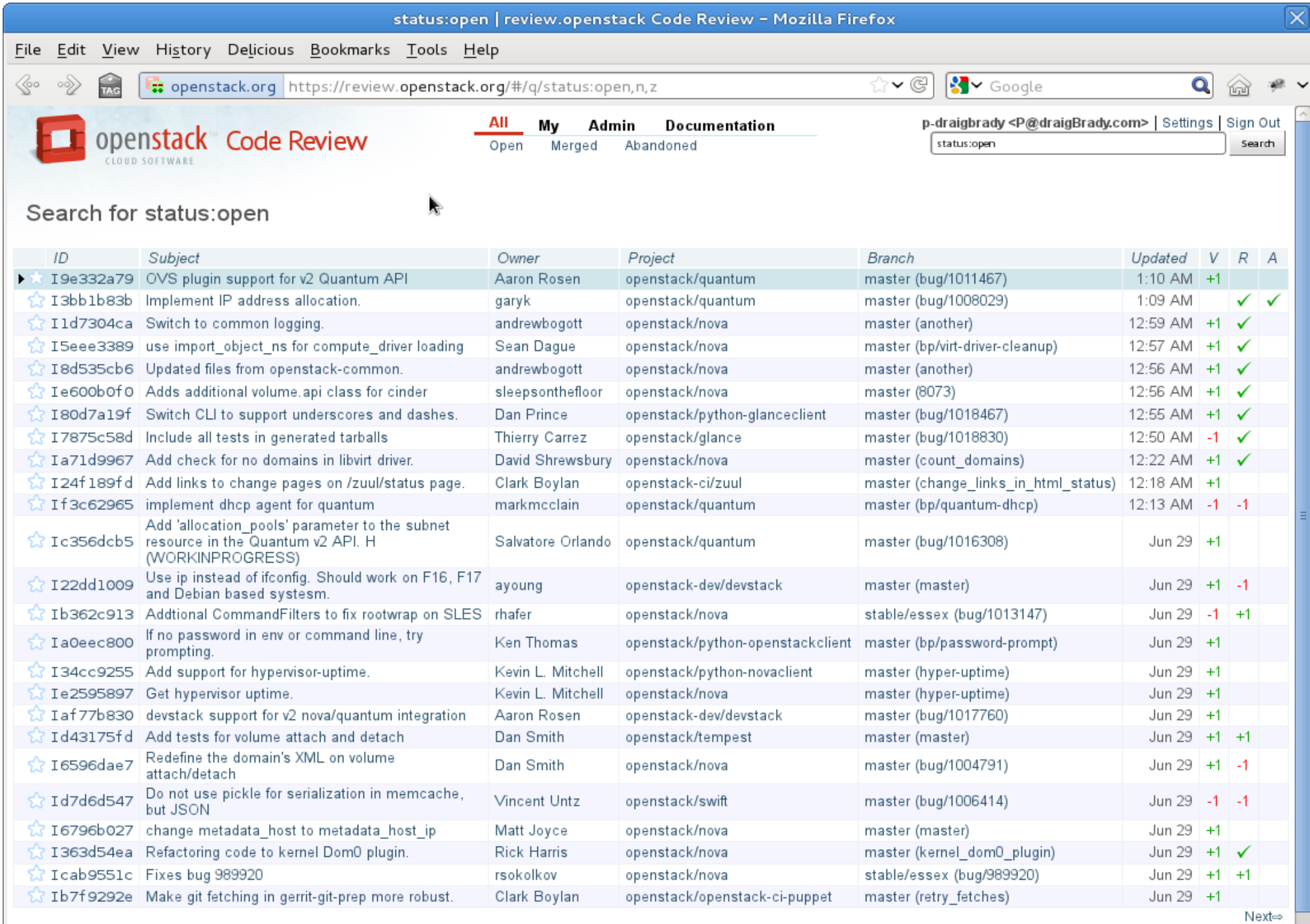

 $\,$  m  $\,$ 

Press '?' to view keyboard shortcuts<br>he Carrit Cada Paviaw (2.4.1.10 dS311060 LPanart Bug

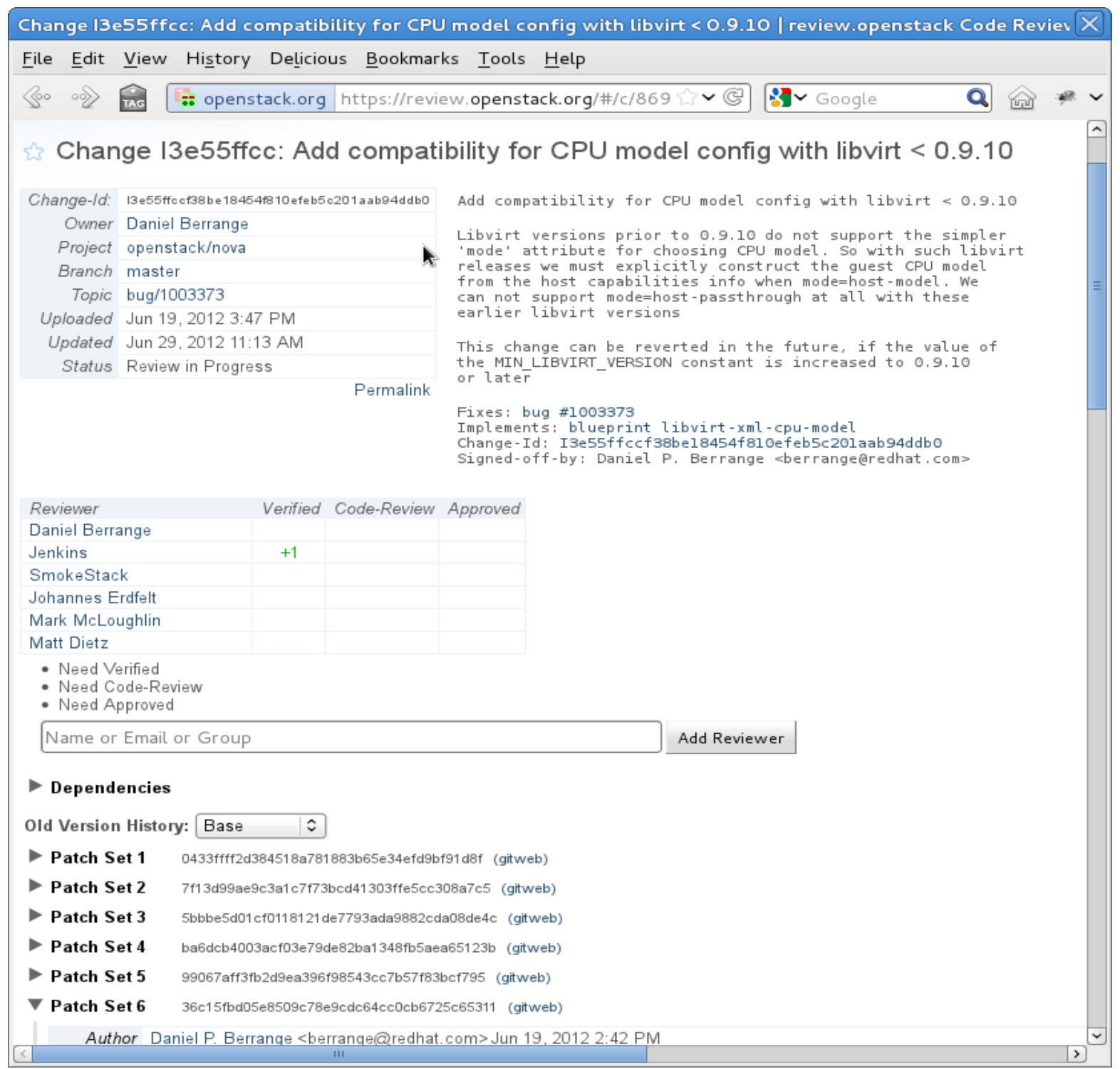

#### Review Process

- Gated trunk
	- Reviewers
		- Anyone can ±1
		- Only project core members can approve
	- Automated tests
		- Through Jenkins
		- Using OpenStack infrastructure itself
		- Sets up test systems and runs gerrit branch
			- Libvirt, Xen, python 2.6, python 2.7, ...
		- If OK, merges gerrit branch to trunk
		- Ancillary jobs like doc builds, pylint reports, more tests, ...

#### Glance activity week 10 2012

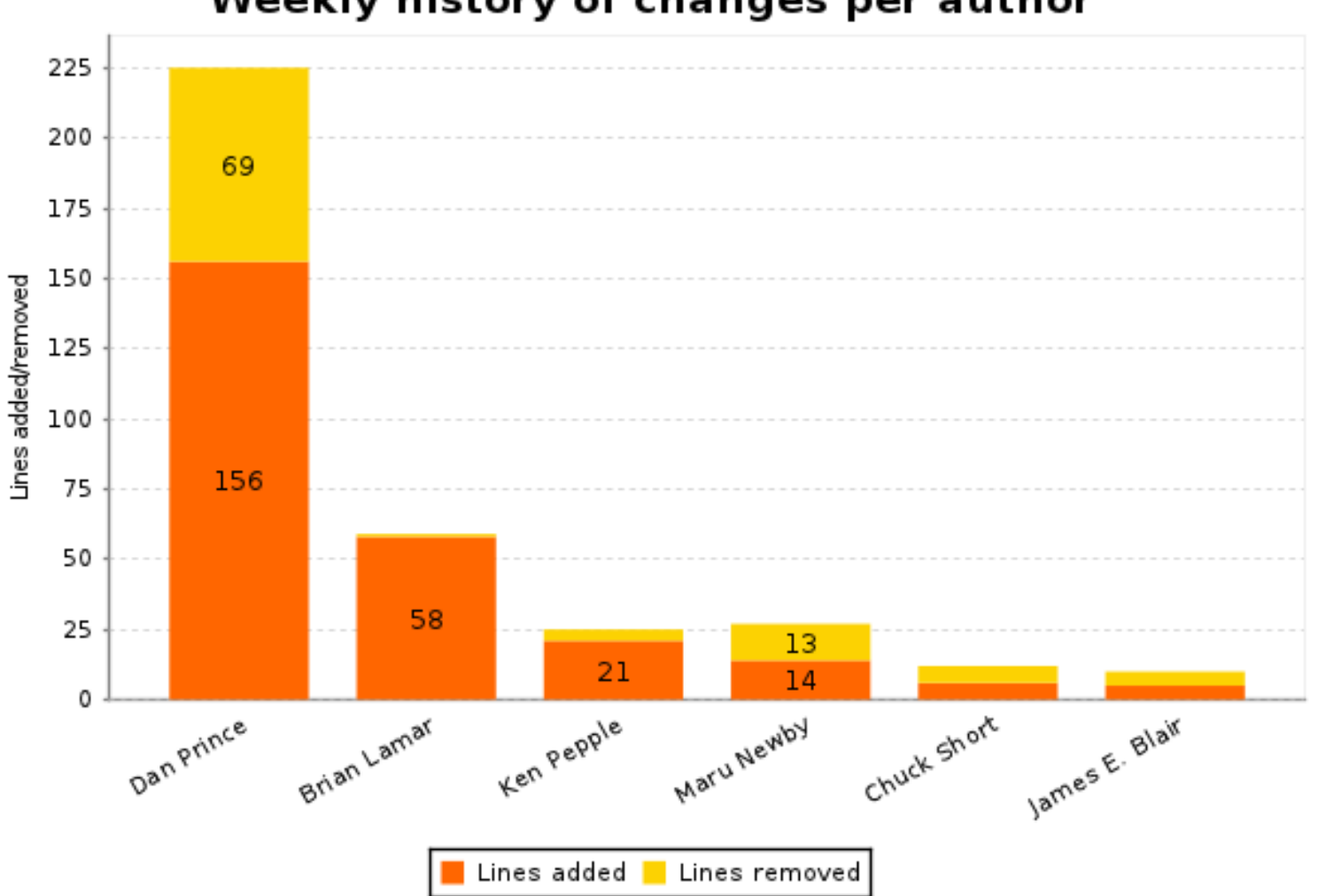

Weekly history of changes per author

### Horizon activity week 10 2012

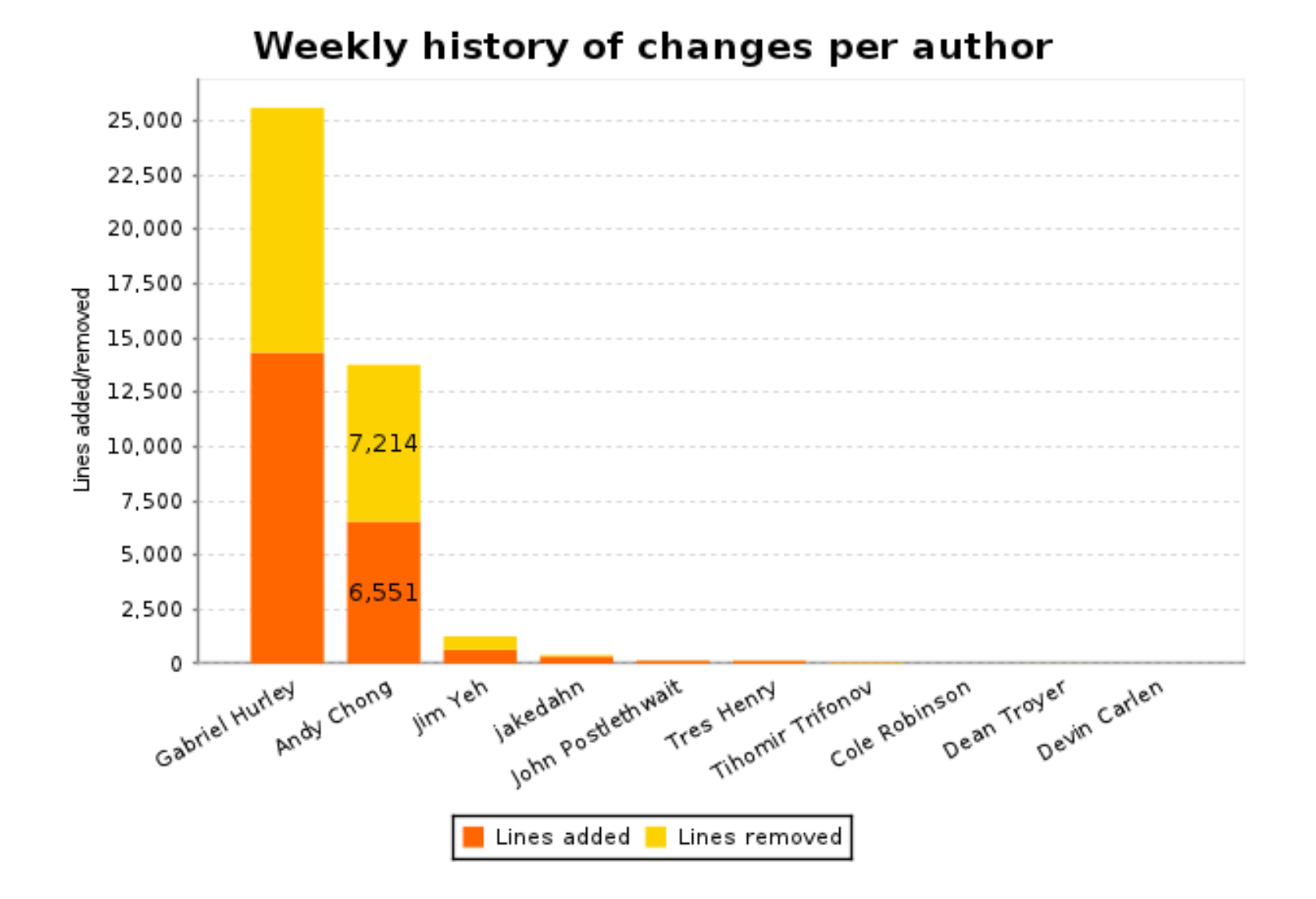

### Keystone activity week 10 2012

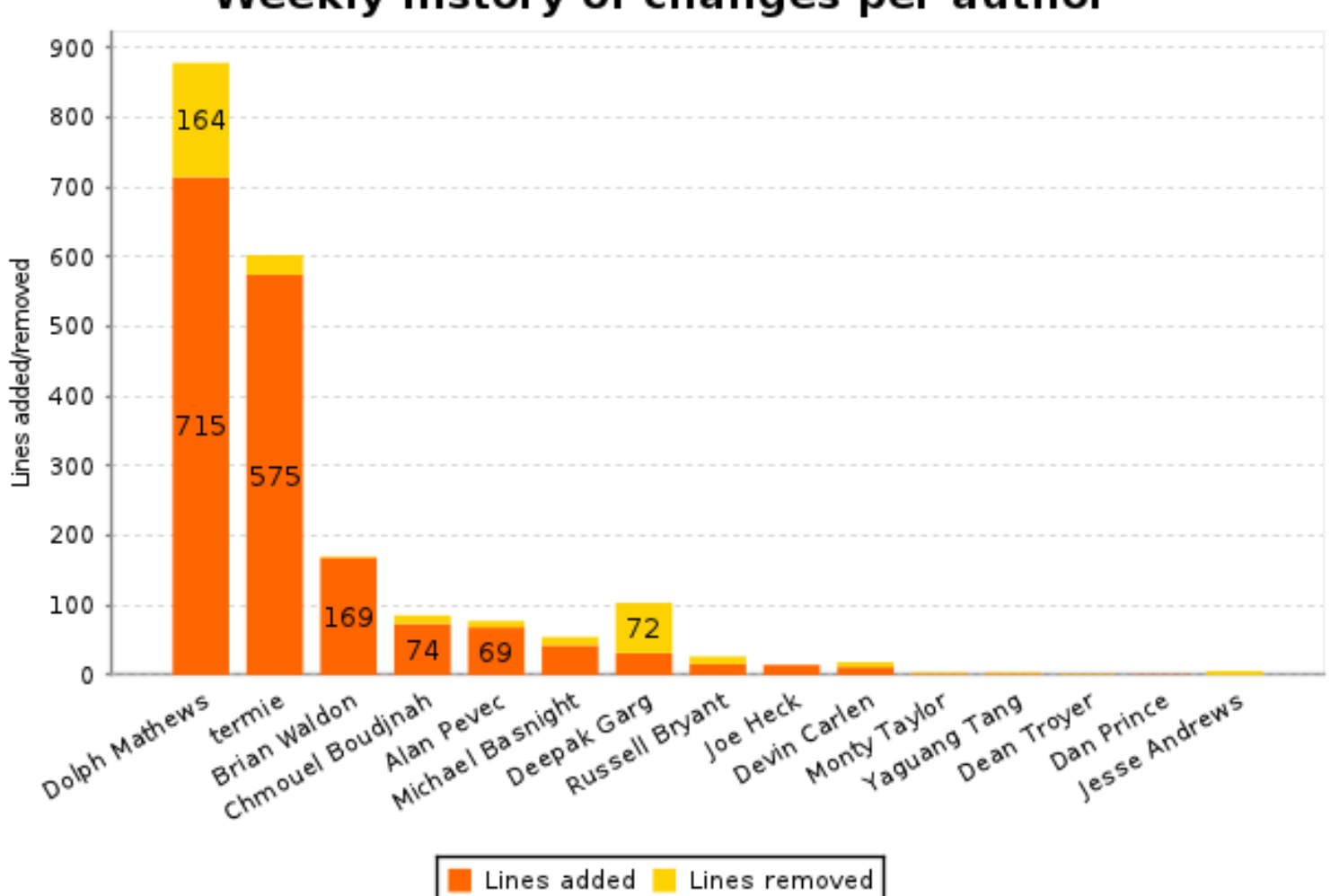

Weekly history of changes per author

#### Quantum activity week 10 2012

![](_page_26_Figure_1.jpeg)

Weekly history of changes per author

#### Swift activity week 10 2012

![](_page_27_Figure_1.jpeg)

#### Tempest activity week 10 2012

![](_page_28_Figure_1.jpeg)

#### Manuals activity week 10 2012

![](_page_29_Figure_1.jpeg)

#### Nova activity week 10 2012

![](_page_30_Figure_1.jpeg)

# Related python projects

- $\bullet$  OZ
	- Generate guest images from install ISOs
		- Optional customization
			- Install packages, run script, ...
	- List of OZ built images from RackSpace
		- <https://github.com/rackerjoe/oz-image-build>
	- $\cdot$  ISO -> image -> glance -> nova -> libvirt -> KVM
	- <http://aeolusproject.org/oz.html>

# Related python projects

- Heat API
	- AWS Cloudformation type service
	- V6 just released
	- Provisions apps in the cloud
	- And keeps them provisioned
		- Leverages cloud attributes to provide HA
	- <https://github.com/heat-api>

# Related python projects

- cloud-init
	- Installed in guests to configure at boot time
	- Directives for package install etc.
	- Support for many distros
	- <https://launchpad.net/cloud-init/>

# Similar non python projects

- [oVirt](http://ovirt.org/)  java
	- More aligned with private datacenters
- [Eucalyptus](http://www.ecalyptus.com/) C
	- Less general, Closed editions.
- [CloudStack](http://cloudstack.org/)  java
	- Started closed (cloud.com). Closed addons.
- [OpenNebula](http://opennebula.org/) C++
	- Again focusing on datacenters

# Trying it out

- <http://trystack.org/>
	- Register to try out a test public OpenStack cloud
- <http://devstack.org/>
	- Script to setup simple/developer installs
- fedoraproject.org/wiki/Getting started with OpenStack
	- Basic setup instructions for machine or VM

# Jobs!

- It's cool!
	- Broad range of technologies
	- Cloud buzzword compliant
	- All python  $(>= 2.6)$
- <http://www.openstack.org/community/jobs/>
	- Currently about 100 positions listed
	- Red Hat have 5 location flexible positions there

# More info

- <http://docs.openstack.org/>
	- The compute admin guide is a good overview
- <http://ci.openstack.org/>
	- OpenStack Continuous Integration info
- <http://review.openstack.org/>
	- OpenStack gerrit interface
- <http://jenkins.openstack.org/>
	- OpenStack Continuous Integration interface
- <http://openstacksummitfall2012.sched.org/>
	- OpenStack Grizzly direction